# Réseaux linéaires sur nombre de Nim Rapport de stage de L3

Jules Bertrand

ENS de Lyon

Encadré par:

# Christophe Papazian et Enrico Formenti Équipe MDSC, Sophia-Antipolis, Laboratoire I3S, France

# Table des matières

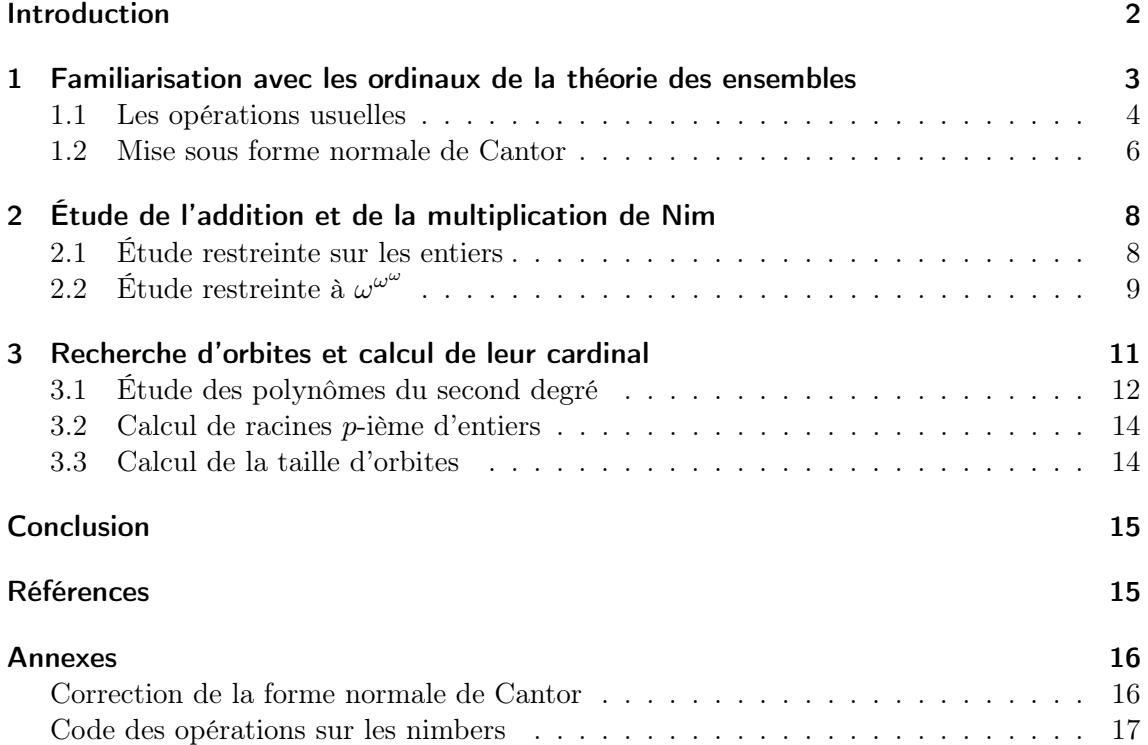

### Introduction

Dans ce rapport, je traite des réseaux linéaires dont les poids sont des nombres de Nim. Les réseaux linéaires sont des graphes d'états dont les nœuds changent d'état selon une fonction linéaire des poids des arêtes et des états des nœuds.

On peut par exemple considérer un réseau linéaire comme celui-ci :

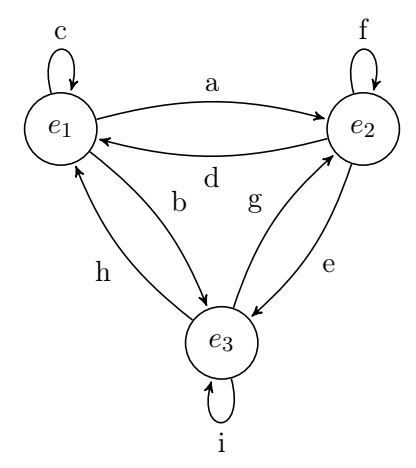

Après une itération du processus, si f est la fonction linéaire de changement d'état, le premier nœud sera dans l'état  $e'_1$  valant  $f(c, e_1, d, e_2, h, e_3)$ .

J'ai restreint mon travail aux cas où le nouvel état du nœud est la somme du produit des poids des arêtes et des nœuds. Dans le cas précédent, le premier nœud aura changé d'état pour  $c \cdot e_1 + d \cdot e_2 + h \cdot e_3$ .

L'un des problèmes classiques lié aux réseaux linéaires est celui de l'existence et de la taille des orbites finies. Plus simplement, on se demande si l'on revient à l'état initial après plusieurs itérations et si oui, on cherche à déterminer ce nombre d'itérations. On cherche à déterminer, pour un réseau fini, les différentes tailles d'orbites possibles, dépendant des états de départ.

Je m'intéresserai dans ce rapport au cas où les poids des arêtes ainsi que les états des nœuds sont des nombres de Nim ou nimbers. Ces objets mathématiques, proches des ordinaux de la logique, peuvent être dotés d'une addition et d'une multiplication assurant l'existence d'orbites finies et permettant ainsi de restreindre mon travail à la détermination de la taille de celles-ci.

J'ai donc commencé par m'intéresser aux ordinaux de la théorie des ensembles afin de comprendre les opérations dont ils sont usuellement dotés. En effet, les opérations de Nim, que ce soit l'addition ou la multiplication, coïncident avec les applications usuelles dans les cas les plus simples. J'ai ensuite réduit mon étude des opérations de Nim aux entiers avant de l'étendre à  $\omega^{\omega^{\omega}}$ , espace dans lequel je travaille pour les réseaux linéaires. Enfin, j'ai travaillé sur l'extraction de racines de polynômes. En effet, si l'on utilise la matrice de transition associée à un réseau linéaire, on peut chercher à déterminer ses valeurs propres. On peut alors étudier leur ordre pour en déduire les tailles d'orbites possibles.

# 1 Familiarisation avec les ordinaux de la théorie des ensembles

Les ordinaux sont des outils mathématiques permettant de caractériser les relations d'ordre d'un ensemble quelconque. Les ordinaux peuvent être définis de deux façons, décrites ci-dessous.

On peut tout d'abord définir les ordinaux comme des classes d'équivalence sur des ensembles bien ordonnés. Ainsi, un ordinal est un ensemble bien ordonné à isomorphisme d'ordre près, les isomorphismes d'ordre étant des bijections croissantes. De cette façon, si seuls les éléments de l'ensemble changent, l'ordinal utilisé est invariant. On ne s'intéresse donc qu'à la structure de l'ordre.

L'autre définition due à John Von Neumann propose une construction récursive [3]. Un ordinal est défini par l'ensemble des ordinaux qui le précèdent. Plus précisément,  $\alpha$  est un ordinal si :

- $\bullet \in \mathsf{est}$  un bon ordre strict pour cet ensemble. Un ordre strict  $\in$  est une relation sur un ensemble vérifiant les propriétés suivantes :
	- $-\forall x \in \alpha \; x \notin x$  (antiréflexivité)

 $-\forall x, y, z \in \alpha \ (x \in y \land y \in z) \Rightarrow x \in z \ (transitivity)$ 

Un ordre strict est un bon ordre strict sur un ensemble E s'il munit E d'une relation d'ordre qui vérifie la propriété suivante : toute partie de E non vide possède un plus petit élément.

L'ordre sur E doit donc être total, puisque pour tout  $x, y \{x, y\}$  étant une partie non vide de  $E$ , elle admet un plus petit élément et on a donc x appartient à y ou y appartient à x.

• L'ensemble  $\alpha$  doit être transitif c'est à dire qu'il vérifie :  $\forall x \in \alpha, \forall y \in x, y \in \alpha$ .

La définition de Von Neumann permet de construire les ordinaux finis en les liant aux entiers naturels :

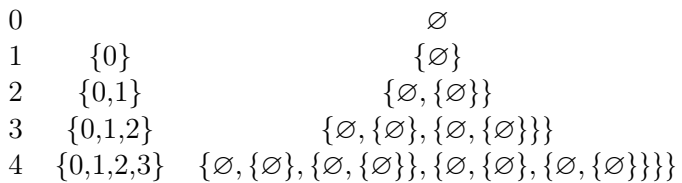

Ce parallèle est dû au fait que les entiers naturels sont définis par l'ensemble des entiers qui les précèdent dans l'arithmétique de Peano, ce qui coïncide avec la construction des ordinaux de Von Neumann.

L'axiome de l'infini énonçant l'existence d'un ensemble auquel appartient l'ensemble vide et clos par application du successeur  $x \to x \cup \{x\}$  assure quant à lui l'existence des ordinaux infinis et en particulier de  $\omega$ , le premier des ordinaux infinis.

Dans la suite de ce rapport, j'utiliserai principalement la définition de Von Neumann car la première définition ne saurait être formalisée dans ZF ou ZFC. La définition de Von Neumann évite cet écueil en construisant un représentant de chaque classe sans construire celle-ci. La première définition sera cependant utile pour mieux comprendre les opérations définies sur les ordinaux.

### 1.1 Les opérations usuelles

Afin de créer des ordinaux de plus en plus grand au sens de Von Neumann, on munit ceux-ci de différentes opérations. Les plus classiques et celles que j'utiliserai au sein de mon rapport sont l'addition, la multiplication et l'exponentiation de deux ordinaux.

### 1.1.1 L'addition

L'addition est définie par les deux règles suivantes :

- $\forall \alpha, \alpha + 0 = \alpha$
- $\forall \alpha, \beta, \alpha + \beta = \sup\{\alpha + \gamma + 1 \text{ tels que } \gamma \in \beta\}$

Dans le cas des ordinaux finis, l'addition coïncide avec celle définie sur les entiers. Elle présente cependant une particularité majeure qui la distingue de l'addition usuelle : elle est associative mais n'est pas commutative.

Par exemple, si l'on considère l'ordinal  $\omega$  et l'ordinal 1, on a :

 $1+\omega = \sup\{1+\gamma + 1 \text{ tels que } \gamma \in \omega\}$  $=$  sup $\{\gamma \text{ tels que } \gamma \in \omega\}$  $=$   $\omega$  $\omega + 1 = \sup\{\omega + \gamma + 1 \text{ tels que } \gamma \in 1\}$  $=$   $\sup\{\omega + 1\}$  $= \omega + 1$ 

On a donc  $\omega + 1 \neq 1 + \omega$ 

Cependant, cela ne nous permet pas de comprendre ce qu'est  $\omega + 1$ . Pour cela, il faut revenir à la définition des ordinaux comme structure d'un ensemble. Ainsi, si on a deux ordinaux  $\alpha$  et  $\beta$ , munis respectivement des relations d'ordre  $\lt_{\alpha}$  et  $\lt_{\beta}$ , l'ordinal  $\alpha + \beta$ correspond à un ensemble  $\alpha \cup \beta$  muni de la relation d'ordre  $\langle \alpha + \beta \rangle$  suivante :

- $\forall x, y, \ (x \in \alpha \land y \in \alpha) \Rightarrow (x \leq_{\alpha+\beta} y \Leftrightarrow x \leq_{\alpha} y)$
- $\forall x, y, \ (x \in \beta \land y \in \beta) \Rightarrow (x \leq_{\alpha+\beta} y \Leftrightarrow x \leq_{\beta} y)$
- $\forall x, y, \ (x \in \alpha \land y \in \beta) \Rightarrow x <_{\alpha+\beta} y$

Pour illustrer cela, on peut se placer dans le cas de l'hôtel de Hilbert. C'est un hôtel avec un nombre infini mais dénombrable de chambres. On compare trois hôtels :

- Un hôtel avec une infinité de chambre au rez-de-chaussée.
- Un hôtel avec une infinité de chambre au rez-de-chaussée et une chambre à l'étage -1.
- Un hôtel avec une infinité de chambre au rez-de-chaussée et une chambre au premier étage.se déplacer pour

On s'intéresse à l'ordre sur les chambres dans ces hôtels, les chambres d'un même étage étant numérotées par les entiers naturels. Les chambres d'étages différents sont classées selon leur étage. Ainsi, une chambre à l'étage 0 sera toujours considérée comme plus petite qu'une chambre à l'étage 1.

On remarque alors que les deux premiers hôtels sont en fait dotés d'un ordre semblable. En effet, on peut faire correspondre la chambre de l'étage -1 du deuxième hôtel à la première chambre du premier hôtel et décaler toutes les autres chambres d'un dans leur numérotation. Ainsi, on a construit une bijection croissante, soit un isomorphisme d'ordre entre les deux hôtels.

On constate cependant que le même procédé n'est pas possible pour faire correspondre les ordres du premier et du dernier hôtel. En effet, si une bijection croissante entre ceux-ci existait, l'image de la chambre au premier étage n'aurait qu'un nombre fini de chambres qui lui soient inférieures, ce qui est contradictoire.

Comme le premier hôtel correspondait à l'ordinal  $\omega$ , le deuxième à  $1 + \omega$  et le dernier  $\hat{a} \omega + 1$  puisque  $\omega$  est l'ordre usuel sur les entiers, on a montré, via la première définition qu'on avait  $1 + \omega = \omega \neq dplacerpoura + 1$ 

On remarque qu'avec l'addition, on ne peut sommer qu'un nombre fini de termes et que tous les ordinaux constructibles ainsi sont de la forme  $\omega \cdot n + m$  avec n et m des entiers et  $\omega \cdot n$  l'itérée n fois de la somme de  $\omega$ . La multiplication va nous permettre de créer des ordinaux encore plus grands.

#### 1.1.2 La multiplication

La multiplication est définie par les deux règles suivantes :

- $\forall \alpha, \alpha \cdot 0 = 0$
- $\forall \alpha, \beta, \alpha \cdot \beta = \sup\{\alpha \cdot \gamma + \alpha \text{ tels que } \gamma \in \beta\}$

La multiplication vérifie des propriétés proches de celles de l'addition. En effet, elle coïncide avec la multiplication usuelle sur les entiers, est associative mais n'est pas commutative.

 $\omega \cdot 2 = \omega + \omega$  $2\cdot\omega = \sup\{2\cdot n + 2 \text{ tels que } n \in \omega\}$  $=$  sup $\{n \text{ tels que } n \in \omega\}$  $=$   $\omega$ On a donc  $\omega \cdot 2 \neq 2 \cdot \omega$ 

On peut aussi définir la multiplication à l'aide de la première définition des ordinaux. Si  $\alpha$  et  $\beta$  sont deux ordinaux munis respectivement des relations d'ordre  $\lt_{\alpha}$  et  $\lt_{\beta}$ , l'ordinal  $\alpha \cdot \beta$  correspond à un ensemble  $\alpha \times \beta$  muni de la relation d'ordre  $\langle \alpha \cdot \beta \rangle$  suivante :  $\forall \alpha_1, \alpha_2, \beta_1, \beta_2, \quad (\alpha_1, \beta_1) <_{\alpha \cdot \beta} (\alpha_2, \beta_2) \Leftrightarrow [\beta_1 <_{\beta} \beta_2 \vee (\beta_1 = \beta_2 \wedge \alpha_1 <_{\alpha} \alpha_2)]$ 

Pour reprendre l'analogie avec l'hôtel de Hilbert,  $\omega \cdot 2$  correspond à un hôtel à deux niveaux, tous deux ayant une infinité de chambres tandis que  $2 \cdot \omega$  correspond à un hôtel ayant une infinité d'étages mais avec seulement deux chambres par étage. On peut ainsi retrouver  $2 \cdot \omega = \omega$  en réalisant un isomorphisme d'ordre de ce second hôtel avec un hôtel avec un nombre infini de chambres au rez-de-chaussée.

Elle vérifie aussi la distributivité à gauche :  $\forall \alpha, \beta, \gamma, \alpha \cdot (\beta + \gamma) = \alpha \cdot \beta + \alpha \cdot \gamma$ .

Grâce à la multiplication, on peut ainsi construire des ordinaux de la forme  $\sum_{k=1}^{k}$  $i=0$  $\omega^{n_i} \cdot m_i$ avec  $n_i, m_i$  des entiers. L'exponentiation est une opération permettant de construire des ordinaux encore plus grands.

### 1.1.3 L'exponentiation

L'exponentiation est définie ainsi :

- $\forall \alpha, \alpha^0 = 1$
- $\forall \alpha, \beta, \ \alpha^{\beta} = \sup \{ \alpha^{\gamma} \cdot \alpha \text{ tels que } \gamma \in \beta \}$

Comme l'addition et la multiplication, l'exponentiation coïncide sur les entiers avec l'exponentiation usuelle. Elle vérifie notamment deux propriétés qui me seront utiles au cours de ce rapport :

- $\bullet\ \ \forall \alpha, \beta, \gamma,\ \alpha^{\beta+\gamma} = \alpha^{\beta}\cdot \alpha^{\gamma}$
- $\bullet\ \forall \alpha, \beta, \gamma,\ \alpha^{\beta\cdot\gamma}=(\alpha^\beta)^\gamma$

Illustrer la définition de l'exponentiation en terme de structure d'ordre engendrée est plus compliquée puisque cela repose sur les fonctions de  $\alpha$  dans  $\beta$  à support fini.

On remarquera que  $n^{\omega} = \omega$  si n est entier. Cela sera utile dans la suite du rapport.

Il existe des ordinaux bien plus grand que les itérés de l'exponentiation un nombre fini de fois tels que  $\epsilon_0 = \sup\{u_n\}$  avec  $u_0 = 0$  et  $u_{n+1} = w^{u_n}$ . Cependant, la connaissance d'ordinaux de cette sorte n'est pas nécessaire pour la suite de ce rapport.

### 1.2 Mise sous forme normale de Cantor

Comme on l'a vu, un même ordinal peut avoir de multiples écritures. La forme normale de Cantor est une notation unique pour chaque ordinal de sa décomposition en base  $\omega$ . Elle présente un intérêt lorsque l'on étudie des ordinaux inférieurs à  $\epsilon_0$ , ce qui sera le cas ici.

On peut ainsi montrer que tout ordinal inférieur à  $\epsilon_0$  peut s'écrire  $\sum^k$  $i=0$  $\omega^{\beta_i} \cdot k_i$  avec  $k_i$ entiers [2]. Les  $\beta_i$  sont eux-mêmes des ordinaux. C'est pourquoi, en écrivant les  $\beta_i$  de la même façon, on peut faire correspondre une écriture unique à chaque ordinal inférieur à  $\epsilon_0$ .

Mon premier travail a donc été de réussir à comprendre les trois opérations définies précédemment afin de concevoir puis implémenter un algorithme calculant la forme normale de Cantor de tout ordinal inférieur à  $\epsilon_0$ .

Soient  $\alpha$  et  $\beta$  deux ordinaux non nuls sous forme normale de Cantor :

$$
\bullet\ \alpha=\underset{i=0}{\overset{k}{\sum}}\omega^{\alpha_i}\cdot n_i
$$

• 
$$
\beta = \sum_{j=0}^{l} \omega^{\beta_j} \cdot m_j
$$

#### 1.2.1 L'addition

Alors,  $\alpha + \beta = \sup\{\alpha + \gamma + 1 \text{ tel que } \gamma < \beta\}$  vaut :

•  $\beta$  si  $\beta_0 > \alpha_0$ 

• 
$$
\omega^{\alpha_0} \cdot n_0 + \left(\sum_{i=1}^k \omega^{\alpha_i} \cdot n_i + \beta\right) \text{ si } \beta_0 < \alpha_0
$$

• 
$$
\omega^{\alpha_0} \cdot (n_0 + m_0) + \sum_{j=1}^l \omega^{\beta_j} \cdot m_j \text{ si } \beta_0 = \alpha_0
$$

### 1.2.2 La multiplication

Alors,  $\alpha \cdot \omega^b \cdot m = \sup\{\alpha \cdot \gamma + \alpha \text{ tel que } \gamma < \omega^b \cdot m\}$  vaut :

• 
$$
\omega^{\alpha_0} \cdot m + \sum_{i=1}^k \omega^{\alpha_i} \cdot n_i
$$
 si b=0

• 
$$
\omega^{\alpha_0+b} \cdot m \sin^n
$$

A l'aide de la distributivité à gauche de la multiplication par rapport à l'addition, on en déduit un algorithme simple pour la multiplication de deux ordinaux.

#### 1.2.3 L'exponentiation

La forme normale de Cantor de l'exponentiation de deux ordinaux peut être déterminée par les règles suivantes :

• 
$$
\alpha^{\beta} = \prod_{j=0}^{l} (\alpha^{\omega^{\beta_j}})^{m_j}
$$

- $\alpha^{\omega^{\gamma}} = \omega^{\alpha_0 \cdot \omega^{\gamma}}$  si  $\gamma$  est non nul
- $\bullet$   $\alpha^m =$  $\boldsymbol{k}$  $i=0$  $\omega^{\alpha_0 \cdot (m-1) + \alpha_i} \cdot n_i$  si  $\alpha$  ne possède pas de terme entier dans sa décomposition en forme normale de Cantor et $m\in\omega.$
- $\bullet$   $\alpha^m =$  $\boldsymbol{k}$  $j=1$  $\boldsymbol{k}$  $i=0$  $\omega^{\alpha_0 \cdot (m-j)+\alpha_i} \cdot n_i$  si  $\alpha$  possède un terme entier dans sa décomposition en

forme normale de Cantor et  $m\in\omega$ 

- $n^{\omega^s} = \omega^{\omega^{s-1}}$  avec  $n, s \in \omega$  et  $s \geq 1$
- $n^{\omega^{\gamma}} = \omega^{\omega^{\gamma}}$  si  $\gamma$  n'est pas entier

Les démonstrations de ces égalités sont laissées en annexe.

Après avoir implémenté cet algorithme pour unifier l'écriture des ordinaux inférieurs à  $\epsilon_0$ , j'ai pu commencer à m'intéresser aux opérations de Nim. En effet, celles-ci coïncidaient avec les opérations usuelles dans certains cas sur lesquels je voulais m'appuyer pour les calculer. Je considère ainsi, dans la suite de ce rapport, les ordinaux comme déjà sous forme normale de Cantor.

### 2 Étude de l'addition et de la multiplication de Nim

Les nombres de Nim ou nimbers sont couramment utilisés en théorie des jeux puisqu'ils permettent de déterminer les stratégies gagnantes dans des jeux à deux joueurs à information complète. Je ne me suis pas intéressé aux nimbers pour leur intérêt pratique, mais pour les opérations dont ils peuvent être dotés.

Dans la suite de ce rapport, je distinguerai les opérations usuelles sur les ordinaux des opérations de Nim en encadrant les premières entre crochets.

Les nimbers sont donc des ordinaux que l'on dote d'une addition et d'une multiplication différentes qui permettent d'obtenir des sous-corps.

On note  $mex(E)$  le plus petit ordinal n'appartenant pas à l'ensemble E. Ainsi,  $mex({0, 1, 3}) = 2$ 

On dote les ordinaux de l'addition et la multiplication suivantes :

- $\forall \alpha, \beta, \ \alpha + \beta = \max(\{\alpha' + \beta \text{ tels que } \alpha' \in \alpha\} \cup \{\alpha + \beta' \text{ tels que } \beta' \in \beta\})$
- $\forall \alpha, \beta, \ \alpha \cdot \beta = \max(\{\alpha' \cdot \beta + \alpha \cdot \beta' + \alpha' \cdot \beta' \text{ tels que } \alpha' \in \alpha, \beta' \in \beta\})$

Cela nous permet de créer les deux tableaux suivants sur les 5 premiers entiers :

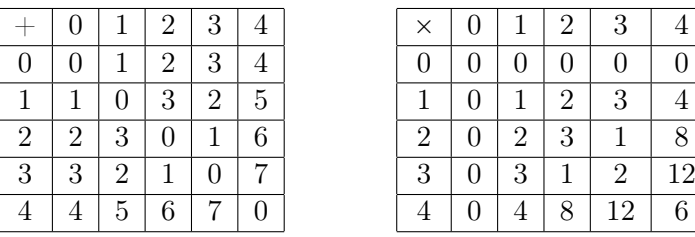

Cependant, on remarque que la complexité du calcul de l'addition, et encore plus de la multiplication, sont très élevées. En effet, même en réalisant une programmation dynamique, la somme de *n* et *m* est réalisée en  $O(n^2 + m^2)$ . De plus, de telles méthodes ne sauraient s'étendre aux ordinaux. En effet, rien que dans le cas de ω, il nous faudrait déterminer le mex d'un ensemble infini. Il est donc nécessaire de trouver une autre façon de réaliser les opérations sur les nimbers.

### 2.1 Étude restreinte sur les entiers

J'ai tout d'abord cherché à comprendre les méthodes proposées par J. H. Conway [1]. Celui-ci démontre des règles simples pour l'addition et la multiplication :

- $\forall n, m, n \neq m \Rightarrow 2^n + 2^m = [2^n + 2^m]$
- $\forall n, 2^n + 2^n = 0$
- $\forall n, m, n \neq m \Rightarrow 2^{2^n} \cdot 2^{2^m} =$ "  $[2^{2^n} \cdot 2^{2^m}]$
- $\forall n, 2^{2^n} \cdot 2^{2^n} =$ "  $2^{2^{n}-1}$

Il montre de plus l'associativité et la commutativité de l'addition ainsi que celles de la multiplication. La multiplication est aussi distributive à droite et à gauche par rapport à l'addition.

On peut déduire de ses règles un algorithme simple pour calculer l'addition de deux nombres. En effet, il suffit de décomposer les deux nombres en base 2 et ne conserver que les puissances de 2 distinctes.

Par exemple,  $9 = 2^3 + 2^0$  et  $13 = 2^3 + 2^2 + 2^0$  donc  $13 + 9 = 2^2 = 4$ .

Le calcul de la multiplication est plus complexe. En effet, il est d'abord nécessaire de décomposer les deux termes en puissance de 2 puis de développer les deux sommes afin de n'obtenir que des produits de puissances de 2 qu'on saura calculer à l'aide des règles sur la multiplication.

Réalisons par exemple le calcul de  $9 \times 13$ . ˘

$$
9 \times 13 = (2^3 + 2^0) \times (2^3 + 2^2 + 2^0)
$$
  
= 2<sup>3</sup> \cdot 2<sup>3</sup> + 2<sup>3</sup> \cdot 2<sup>2</sup> + 2<sup>3</sup> + 2<sup>3</sup> + 2<sup>2</sup> + 2<sup>0</sup>  
= 2<sup>2<sup>1</sup> \cdot 2<sup>2<sup>0</sup> \cdot 2<sup>2<sup>1</sup> \cdot 2<sup>2<sup>0</sup> + 2<sup>2<sup>1</sup> \cdot 2<sup>2<sup>0</sup> + 2<sup>2<sup>1</sup> \cdot 2<sup>2<sup>0</sup> + 2<sup>2<sup>1</sup> \cdot 2<sup>2<sup>0</sup> + 2<sup>2<sup>1</sup> + 2<sup>0</sup>  
= 6 \cdot 3 + 6 \cdot 2 + 8 + 8 + 4 + 1  
= (2<sup>2</sup> + 2<sup>1</sup>) \cdot (2<sup>1</sup> + 2<sup>0</sup>) + (2<sup>2</sup> + 2<sup>1</sup>) \cdot 2<sup>1</sup> + 5  
= 2<sup>2<sup>1</sup> \cdot 2<sup>2<sup>0</sup> + 2<sup>2</sup> + 2<sup>2<sup>0</sup> \cdot 2<sup>2<sup>0</sup> + 2<sup>1</sup> + 2<sup>2<sup>1</sup> \cdot 2<sup>2<sup>0</sup> + 2<sup>2<sup>0</sup> \cdot 2<sup>2<sup>0</sup> + 5  
= 8 + 4 + 3 + 2 + 8 + 3 + 5  
= 4 + 2 + 5  
= 3</sup></sup></sup></sup></sup></sup></sup></sup></sup></sup></sup></sup></sup></sup></sup></sup></sup></sup></sup>

La complexité de cet algorithme reste encore à déterminer, je n'ai pas travaillé dessus puisque je cherchais simplement à comprendre la multiplication de Nim.

### 2.2 Étude restreinte à  $\omega^{\omega^{\omega}}$

Le calcul de l'addition et du produit de Nim de deux ordinaux constitue une importante partie de mon travail.

L'addition de Nim de deux ordinaux se calcule de façon similaire à celle sur les entiers. En effet, en s'appuyant sur l'égalité  $2^{\omega} = \omega$  et sur la forme normale de Cantor, on peut écrire la décomposition binaire de n'importe quel ordinal inférieur à  $\epsilon_0$ . Il suffit alors de ne conserver que les puissances de 2 distinctes pour obtenir le résultat de l'addition de Nim.

Ainsi, on a par exemple :

$$
\begin{aligned}\n&[\omega^{\omega} \cdot 3 + \omega + 5] + [\omega^{\omega} \cdot 2 + \omega \cdot 9 + 4] \\
&= [2^{\omega^2} \cdot (2^1 + 2^0) + 2^{\omega} \cdot 2^0 + 2^2 + 2^0] + [2^{\omega^2} \cdot 2^0 + 2^{\omega} \cdot (2^3 + 2^0) + 2^2] \\
&= [2^{\omega^2 + 1} + 2^{\omega^2} + 2^{\omega} + 2^2 + 2^0] + [2^{\omega^2} + 2^{\omega + 3} + 2^{\omega} + 2^2] \\
&= 2^{\omega^2} \cdot 2^1 + 2^{\omega} \cdot 2^3 + 2^0 \\
&= \omega^{\omega} + \omega \cdot 8 + 1\n\end{aligned}
$$

On remarque qu'il n'est pas nécessaire de réitérer l'écriture binaire aux exposants. Cela sera d'ailleurs utile pour calculer la multiplication de deux ordinaux.

Pour calculer le produit de deux nimbers, on peut se restreindre au calcul de  $2^{\alpha} \cdot 2^{\beta}$ . En

effet, il suffit de décomposer les deux facteurs en sommes de puissances de deux, comme pour le calcul du produit de deux entiers.

On peut remarquer que dans la suite  $\omega, \omega^3, \omega^9, \omega^{27}$ ..., chaque terme est le cube de son prédécesseur pour la multiplication de Nim [1].

De même, dans la suite  $\omega^{\omega}$ ,  $\omega^{\omega.5}$ ,  $\omega^{\omega.25}$ ,  $\omega^{\omega.125}$ ..., chaque terme vaut son prédécesseur élevé à la cinquième puissance de Nim.

Dans la suite des calculs, on note  $x_{p^{n+1}}$  l'ordinal  $2^{\omega^k \cdot p^n}$ , avec p le  $k + 1^{\text{i\`eme}}$  nombre premier.

premier.<br>Ainsi, on peut décomposer toute puissance de 2 sous la forme ∏ i,j  $x_{p^n}^{m_{i,j}}$  avec  $m_{i,j} < p$ .

En effet, si l'exposant  $\alpha$  est de la forme  $\sum_{i=1}^{r}$  $i=0$  $\omega^{k_i} \cdot n_i$ , on peut décomposer chacun des  $n_i$ selon la base des  $p_i^n$  avec  $p_i$  le  $k_i + 1^{\text{i\`eme}}$  nombre premier. On peut alors écrire  $\alpha$  comme řr  $i=0$ ř t  $j=0$  $\omega^{k_i} \cdot p_i^{\ j} \cdot m_{i,j}$  et donc  $2^{\alpha}$  comme  $\prod$  $_{i,j}$  $x^{m_{i,j}}$  $\sum_{j=0}^{\infty} \sum_{j=0}^{\infty} p_i \cdot m_{i,j}$  et donc 2 comme  $\prod_{i,j} x_{p_i^{j+1}}^{n_{i,j}}$ <br>Or, on a  $\left[ \prod x_{i+1}^{m_{i,j}} \right] = \prod x_{i+1}^{m_{i,j}}$  si  $m_{i,j} < p$  [4]  $m_{i,j}$ ff  $m_{i,j}$ 

Or, on a 
$$
\left[\prod_{i,j} x_{p_i^{j+1}}^{m_{i,j}}\right] = \prod_{i,j} x_{p_i^{j+1}}^{m_{i,j}}
$$
 si  $m_{i,j} < p$  [4].

Il nous faut cependant déterminer le résultat de  $[x_{p^n}]^n$ On a trois cas à traiter :

- Si  $k = 0$ , on est dans le cas des entiers déjà précédemment traité. On a donc  $[x_{2^n}]^2 =$  $x_{2^n}$  +  $n-1$  $\prod_{i=0} x_{2^i}$
- Si  $k > 0$  et  $n > 0$ , on a  $\left[x_{p^{n+1}}\right]^n = x_{p^n}$ . Cela coïncide avec les propriétés que l'on avait notamment constaté sur les cubes et les puissances cinquièmes.
- Si  $k > 0$  et  $n = 0$ , on a  $[x_{p^n}]^n = \alpha_p$  avec  $\alpha_p$  le plus petit ordinal n'ayant pas de racine  $p^{\text{i\`eme}}$  dans  $x_{p^n}$

Le calcul des $\alpha_p$  est détaillé par H. W. Lenstra dans [4]. Je ne l'ai pas expliqué car celui-ci relève plus d'un calcul préliminaire à la multiplication.

Voici cependant le tableau suivant qui nous permettra de réaliser des multiplications de Nim sur les ordinaux les plus petits :

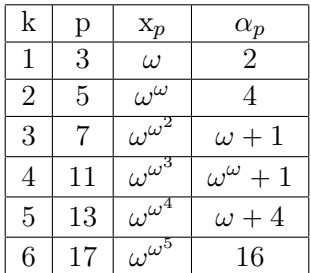

On peut ainsi calculer :

$$
\begin{array}{rcl}\n[\omega^{\omega \cdot 4} \cdot \omega^2 \cdot 9] \cdot [\omega^{\omega \cdot 3} \cdot \omega \cdot 12] & = & \left[ (2^{\omega^2})^4 \cdot (2^{\omega})^2 \cdot 9 \right] \cdot \left[ (2^{\omega^2})^3 \cdot 2^{\omega} \cdot 12 \right] \\
 & = & \left[ (x_5)^4 \cdot (x_3)^2 \cdot 9 \right] \cdot \left[ (x_5)^3 \cdot x_3 \cdot 12 \right] \\
 & = & \left[ x_5 \right]^7 \cdot \left[ x_3 \right]^3 \cdot 9 \cdot 12 \\
 & = & \left[ x_5 \right]^2 \cdot \left[ x_5 \right]^5 \cdot \alpha_3 \cdot 10 \\
 & = & \left( x_5 \right)^2 \cdot \alpha_5 \cdot 2 \cdot 10 \\
 & = & \omega^{\omega \cdot 2} \cdot 4 \cdot 15 \\
 & = & \omega^{\omega \cdot 2}\n\end{array}
$$

Je n'ai pas explicité les calculs sur les entiers car je les ai déjà étudiés dans la partie précédente.

Cette construction nous assure des propriétés intéressantes. En effet, on sait ainsi que  $\omega$ est quadratiquement clos, c'est à dire que tout polynôme de degré 2 à coefficients dans  $\omega$ y admet une racine. De même,  $\omega^{\omega}$  ou  $2^{\omega^2}$  est cubiquement clos. On montre ainsi que  $\omega^{\omega^{\omega}}$ est un corps algébriquement clos, c'est à dire que tout polynôme ayant pour coefficients des éléments de  $\omega^{\omega^{\omega}}$  y admet une racine. On en déduit même que tous ces polynômes sont scindés, toutes leurs racines appartiennent à  $\omega^{\omega^{\omega}}$  [1].

Cette dernière propriété est particulièrement intéressante puisqu'elle nous assure l'existence des valeurs propres des matrices associées aux réseaux linéaires. Le travail de la prochaine partie sera de chercher à déterminer les racines de ces polynômes.

### 3 Recherche d'orbites et calcul de leur cardinal

Comme on l'a vu plus tôt,  $\omega^{\omega^{\omega}}$  constitue un corps algébriquement clos. J'ai cherché à utiliser cette propriété afin de travailler sur les tailles des orbites finies des réseaux linéaires.

A chaque réseau linéaire, il est possible d'associer sa matrice de transition. Ainsi, changer les états du réseau équivaut à la multiplication d'un vecteur par une matrice. Si l'on souhaite réaliser plusieurs itérations du procédé, il suffit donc de calculer la puissance de la matrice associée.

Ainsi, calculer les changements d'états du réseau linéaire de l'introduction revient à réaliser le produit de la matrice  $M$  avec le vecteur  $E$ :

$$
M = \left(\begin{array}{ccc} \text{c} & \text{d} & \text{h} \\ \text{a} & \text{f} & \text{g} \\ \text{b} & \text{e} & \text{i} \end{array}\right) \hspace{1cm} E = \left(\begin{array}{c} \text{e}_1 \\ \text{e}_2 \\ \text{e}_3 \end{array}\right)
$$

Une autre des propriétés intéressantes des nimbers est la suivante : un nombre fini de nimbers engendre un sous-corps fini.

Ainsi, les poids des arêtes étant fixes, le vecteur des états ne peut prendre qu'un nombre fini de valeurs pour un état initial donné. Le réseau linéaire admet donc nécessairement des orbites de taille finie.

Dans cette partie, je m'intéresse donc aux polynômes caractéristiques des matrices de transition. En effet, puisque  $\omega^{\omega^{\omega}}$  est algébriquement clos, le polynôme caractéristique est nécessairement scindé. En s'appuyant sur l'ordre des valeurs propres, on pourra en déduire les tailles possibles d'orbites finies.

On remarque tout d'abord qu'il existe un algorithme simple qui nous permettrait de déterminer les différentes racines. En effet, puisque  $\omega^{\omega^{\omega}}$  est dénombrable, il est possible de tester chacun des éléments jusqu'à l'obtention d'une racine. Si l'on réalise des divisions du polynôme caractéristique par le polynôme  $(X - r)$  avec r une racine, on peut ainsi déterminer les racines multiples. Comme toutes les racines appartiennent à  $\omega^{\omega^{\omega}}$ , l'algorithme termine bien.

Cependant, il n'est pas raisonnable de travailler avec un tel algorithme. C'est pourquoi j'ai cherché à trouver d'autres alternatives pour les polynômes de degré 2 et à réduire l'ensemble de recherche dans des cas plus complexes.

### 3.1 Étude des polynômes du second degré

Les polynômes de degré deux correspondent aux réseaux linéaires à deux états. Puisque l'on se place dans un corps commutatif de caractéristique deux, c'est à dire  $\forall x, x + x = 0$ , on a la propriété suivante :  $\forall x, y \ (x + y)^2 = x^2 + y^2$ 

J'ai tout d'abord travaillé sur la forme de mes polynômes afin de me ramener à des cas plus simples.

Soit P un polynôme de degré 2. On a deux cas à traiter selon le coefficient de degré 1 :

•  $\exists a \neq 0, c$  tels que  $P = a \cdot X^2 + c$ On cherche x tel que  $P(x) = 0 \Leftrightarrow \alpha x^2 = c$  $\Leftrightarrow x^2 = c \cdot a^{-1}$ 

Pour traiter ce cas-ci, il nous suffit donc de savoir déterminer la racine carré d'un nimber puisque l'on sait déjà réaliser algorithmiquement les différentes étapes des équivalences.

• 
$$
\exists a \neq 0, b \neq 0, c
$$
 tells que  $P = a \cdot X^2 + b \cdot X + c$   
On cherche *x* tel que  $P(x) = 0 \iff a \cdot x^2 + b \cdot x = c$   
 $\iff x^2 + b \cdot a^{-1} \cdot x = c \cdot a^{-1}$   
 $\iff (b \cdot a^{-1})^2 \cdot y^2 + (b \cdot a^{-1})^2 \cdot y = c \cdot a^{-1}$   
En posant  $y = b \cdot a^{-1} \cdot x$   
 $\iff y^2 + y = c \cdot a \cdot (b^{-1})^2$ 

Dans ce second cas, il faut donc savoir résoudre une équation de la forme  $x^2 + x = c$ .

#### 3.1.1 Calcul de racines carrés

On sait que chaque élément non nul  $x$  admet un inverse. Celui-ci est nécessairement une puissance de x.

En effet, le corps engendré par x étant fini, Il existe  $n, m$ , tels que  $n < m$  et  $x^n = x^m$  ce qui implique  $x^n = x^n \cdot x^{m-n}$ . On a donc  $x^{m-n-1}$  inverse de x.

On peut même montrer que l'ordre d'un élément est toujours impair.

 $\forall x, \exists n$  tel que  $x^{2n+1} = 1$ 

On a donc  $(x^{n+1})^2 = x^{2n+2} = x$ 

On sait donc déterminer une racine carrée d'un nimber  $c$  bien plus efficacement qu'en  $\epsilon$ numérant  $\omega^{\omega^{\omega}}$ . On peut cependant améliorer cet algorithme en remarquant que si pour tout $x, y, (x + y)^2 = x^2 + y^2$ , on en déduit que si  $x$  est racine carrée de  $X$  et  $y$  racine carrée de Y,  $x + y$  est racine carrée de  $X + Y$ . Ainsi puisque l'ordre de la somme de deux nimbers peut être le PPCM de l'ordre des deux nimbers, on réduit fortement les calculs en  $d$ écomposant  $c$  en binaire.

De même, puisque  $(x \cdot y)^2 = x^2 \cdot y^2$ , on peut calculer séparément les racines carrées des termes d'un produit pour en déduire celle du produit.

Enfin, on remarque que toutes les racines carrées sont en fait des racines doubles. En effet, si  $(X + r_1) \cdot (X + r_2) = X^2 + c$ ,  $r_1 + r_2 = 0$  et doncr<sub>1</sub> =  $r_2$ 

### 3.1.2 Résolution d'équations de la forme  $x^2 + x = c$

Pour résoudre une telle équation, on cherche à réaliser des changements de variables nous permettant de diminuer c.

En effet, si  $y + a$  est solution de  $x^2 + x = c$ , y est solution de  $y^2 + y = a^2 + a + c$ . On cherche donc à déterminer des valeurs de *a* permettant d'avoir  $a^2 + a + c < c$ .

On a deux cas à traiter :

• Si c est entier, puisque  $\omega$  est quadratiquement clos, les solutions étant entières, a le sera aussi.

On cherche ainsi à décomposer  $c$  en binaire afin que chacun des  $a$  choisis réduise  $c$ d'un terme de sa décomposition.

Par exemple, si on cherche à déterminer x tel que  $x^2 + x = 11$ , comme  $8 \le 11 < 16$ , on pose  $y = x + 16$  et on a donc  $y^2 + y = 24 + 16 + 11 = 3$ . En réitérant le procédé, on obtient 22 comme solution de l'équation. On en déduit que si  $r_2$  est l'autre racine du polynôme, on a  $22 + r_2 = 1$  dont on peut immédiatement déduire  $r_2 = 23$ . On a ainsi identifié les deux racines du polynôme.

 $\bullet$  Si c n'est pas entier, le procédé qui nous permet de déterminer a est plus complexe car il nécessite de résoudre des équations à plusieurs inconnues. L'idée reste cependant la même. Par exemple, si l'on cherche à déterminer les solutions de  $x^2 + x = \omega^{\omega} + 3$ , on utilise le tableau suivant :

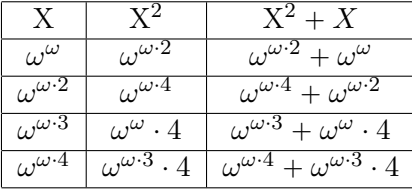

Ainsi, si  $a = \omega^{\omega 4} \cdot 5 + \omega^{\omega 3} \cdot 10 + \omega^{\omega 2} \cdot 6 + \omega^{\omega} \cdot 4$ ,  $a^2 + a = \omega^{\omega}$ . Il a fallu résoudre un système d'équations afin de déterminer chacun des coefficients devant les  $\omega^{\omega \cdot n}$ . De cette façon, on se ramène au cas  $x^2 + x = 3$  que l'on sait résoudre par le point précédent. On trouve, par cette méthode, les deux solutions de l'équation :  $\omega^{\omega \cdot 4} \cdot 5 + \omega^{\omega \cdot 3} \cdot 10 + \omega^{\omega \cdot 2} \cdot 6 + \omega^{\omega} \cdot 4 + 6$ et  $\omega^{\omega \cdot 4} \cdot 5 + \omega^{\omega \cdot 3} \cdot 10 + \omega^{\omega \cdot 2} 6 + \omega^{\omega} \cdot 4 + 7$ .

On a ainsi trouvé des méthodes pour déterminer les racines de polynômes de degré 2. Cela a notamment été possible car  $\omega^{\omega^{\omega}}$  est un corps de caractéristique 2.

Les degrés supérieurs sont bien plus complexes et je n'ai su produire des résultats satisfaisants que pour le cas des racines p-ièmes d'entiers.

### 3.2 Calcul de racines  $p$ -ième d'entiers

On peut d'abord remarquer que puisque  $\omega$  n'est que quadratiquement clos, il n'y a pas de raisons de penser que les racines p-ièmes d'entiers soient entières.

Par exemple, 2 admet pour racines cubiques  $\omega, \omega \cdot 2$  et  $\omega \cdot 3$ . Cependant, les valeur des  $\alpha_p$  peuvent nous permettre de restreindre l'ensemble auquel appartiennent ces racines.

On peut aussi remarquer qu'une fois connues les  $p$  racines  $p$ -ièmes de l'unité, on peut déduire d'une racine les  $p-1$  autres. Pour déterminer les racines  $p$ -ièmes de l'unité, il suffit d'en connaître une non triviale puis de l'élever à toutes les puissances comprises entre 2 et  $p - 1$ . Ainsi, puisque p est premier, on obtient les  $p - 2$  autres racines non triviales.

Il y a deux cas à distinguer, les entiers p tels que  $\alpha_p$  est entier et ceux tels que  $\alpha_p$  est infini.

• Si  $\alpha_p$  est entier Certains entiers, à commencer par  $\alpha_p$  n'ont aucune racine p-ième dans  $\omega$ . Seul un entier sur p admettra d'ailleurs des racines entières puisque, si  $\alpha_p$ est entier, on a  $[x_p]^p$  entier, mais aussi  $[x_p^{\ n}]^p$  avec  $n \in [2, p-1]$ 

Ainsi, toutes les racines p-ièmes d'entiers dans ce cas-ci seront de la forme  $[x_p^{\;n} \cdot m]$ avec  $n \in [0, p - 1].$ 

• Si  $\alpha_p$  est infini Dans ce cas-ci, on peut penser que les entiers admettent logiquement des racines p-ièmes entières par définition de  $\alpha_p$ . En effet, lorsque l'on ajoute  $x_p$  à l'ensemble étudié, ceux-ci admettent déjà des racines p-ièmes. En réalité, cela nous indique seulement que les racines  $p$ -ièmes des entiers sont inférieurs à  $\alpha_p$ . Pour démontrer que celles-ci sont entières, on peut raisonner par l'absurde :

Soit  $r$  une racine  $p$ -ième non entière d'un entier.

 $\exists k, p', n, m, r_1, r_2$  tels que  $r = (2^{\omega^k \cdot p'^n})^m \cdot r_1 + r_2$  $r^{p} = (2^{\omega^{k} \cdot p^{\prime n}})^{(m \times p)} \mod p^{\prime} \cdot [r_{1}]^{p} + r_{3}$ 

Or p et p' étant deux nombres premiers distincts et  $m < p$ , on a  $(m \times p) \mod p' \neq 0$ .  $r^p$  ne peut donc pas être entier, puisque  $r_1, r_2$  et  $r_3$  sont strictement inférieurs à  $2^{\omega^k \cdot p'^n}$ .

Ainsi, toutes les racines p-ièmes d'entiers dans un tel cas sont entières.

### 3.3 Calcul de la taille d'orbites

Puisque j'ai principalement travaillé sur la recherche de racines de polynômes, je me suis finalement moins intéressé aux réseaux linéaires en eux-mêmes. Je n'ai donc traité que peu de cas lorsque l'on revient à ceux-ci.

En effet, je me suis principalement intéressé au cas où la matrice de transition M était diagonalisable. Dans de tels cas, la taille des orbites est aisément calculable.

Ainsi, si  $(r_i)_{1 \leq i \leq n}$  sont les *n* valeurs propres de la matrice de transition et  $(o_i)_{1 \leq i \leq n}$  leurs ordres associés.

$$
M \sim \left( \begin{array}{cccc} \mathbf{r}_1 & 0 & \dots & 0 \\ 0 & & & \vdots \\ \vdots & & & 0 \\ 0 & \dots & 0 & \mathbf{r}_n \end{array} \right)
$$

Ainsi,  $M^{o_1}$  admet un vecteur propre de valeur propre 1. M admet donc une orbite de taille  $o_1$ . De la même façon, M admet des orbites de taille  $(o_i)_{2 \leq i \leq n}$ . Cependant, M admet aussi des orbites de taille les PPCM des ordres de ses valeurs propres. En effet, un vecteur combinaison linéaire des vecteurs propres des deux premiers sous espaces propres aurait une orbite de taille  $PPCM(o_1, o_1)$ .

## Conclusion

Je me suis finalement, au cours de ce stage, principalement intéressé à la recherche de racines de polynômes à coefficients dans  $\omega^{\omega^{\omega}}$ . Pour cela, je me suis d'abord familiarisé avec les ordinaux puis les nimbers. Cela m'a pris beaucoup de temps, mais m'a aussi permis d'aborder avec suffisamment de recul la partie la plus intéressante de mon sujet de stage.

Cependant, je n'ai été capable de produire des résultats que minimes sur les réseaux linéaires en eux-mêmes. En effet, si le cas des polynômes de degré 2 est entièrement traité, il ne relève en fait que des réseaux à deux états. Pour des réseaux de taille supérieure, j'ai seulement su restreindre l'ensemble de recherche des racines des polynômes dans des cas très précis.

C'est pourquoi il pourrait être pertinent de chercher à étendre le travail réalisé sur les polynômes de degré 2 aux degrés supérieurs. Il pourrait aussi être intéressant d'étudier les réseaux linéaires en eux mêmes pour, par exemple, savoir déterminer efficacement les vecteurs propres associés aux valeurs propres déjà trouvées. Enfin, il serait pertinent d'étudier la dynamique des réseaux linéaires lorsque la matrice de transition n'est pas diagonalisable, mais seulement trigonalisable.

Ce stage, comme première réelle expérience de la recherche a été plus qu'enrichissant. Il m'a tout d'abord permis de travailler sur un sujet qui me semblait intéressant, mais que je ne maîtrisait absolument pas. Christophe Papazian, mon maître de stage, m'a souvent aidé à prendre du recul sur mes démarches pour continuer à progresser dans mon travail et a su aiguiller mes recherches.

Cette expérience a aussi été l'occasion d'échanger avec de nombreux doctorants ou postdoctorant au sein de mon laboratoire. Même si mon sujet de stage était plutôt éloigné des leurs, l'équipe m'a très bien accueilli.

J'ai aussi eu la chance de pouvoir assister à la journée de l'équipe, séminaire au cours duquel des membres de l'équipe présentaient leurs travaux de l'an passé. Cela m'a permis de réaliser l'étendue des domaines étudiés dans une seule équipe d'informatique.

Enfin, ce stage a aussi été l'occasion pour moi d'échanger avec d'autres stagiaires, que ce soit au sein du laboratoire I3S ou avec d'autres stagiaires de l'INRIA. Je me suis aussi intéressé à leurs sujets et il est arrivé que nous y réfléchissions à plusieurs.

### Références

- [1] Conway, John H, On numbers and games. AK Peters/CRC Press 2nd Edition, Chapter 6, 2000
- [2] Sierpiński, Wacław, Lecons sur les nombres transfinis. Gauthier-Villars et cie, Volume 30, 1928
- [3] Neumann, János, Zur einführung der transfiniten Zahlen. Acta Litterarum ac Scien-

tiarum Regiae Universitatis Hungaricae Francisco-Josephinae : Sectio Scientiarum Mathematicarum, Volume 1, page 199-208, 1922

- [4] Lenstra, Hendrik Willem and others, On the algebraic closure of two, 1977
- [5] Lenstra, Hendrik Willem and others, Nim multiplication, 1978

### Annexes

### Correction de la forme normale de Cantor

Soient  $\alpha$  et  $\beta$  deux ordinaux non nuls sous forme normale de Cantor :

\n- $$
\alpha = \sum_{i=0}^{k} \omega^{\alpha_i} \cdot n_i
$$
\n- $\beta = \sum_{j=0}^{l} \omega^{\beta_j} \cdot m_j$
\n

### L'addition

• Si  $\beta_0 > \alpha_0$ 

Si  $\beta_0 > \alpha_0$ <br>Par associativité de l'addition, on a  $\alpha + \beta = (\alpha + \omega^{\beta_0} \cdot m_0) + \sum_{i=1}^l$  $j=1$  $\omega^{\beta_j}\cdot m_j$ Or  $b > a$ , donc  $\omega^a + \omega^b = \omega^b$ On en déduit, plus généralement, pour tout  $n, m \in \omega, n > 0$  et  $m > 0, b > a$  implique que  $\omega^a \cdot n + \omega^b \cdot m = \omega^b \cdot m$ En écrivant  $\alpha$  sous sa forme normale de Cantor, on a  $\forall i \leq k, \alpha_i < \beta_0$  implique que  $\omega^{\alpha_i} \cdot n_i + \omega^{\beta_0} \cdot m_0 = \omega^{\beta_0} \cdot m_0$ Par associativité de l'addition, on en déduit  $\alpha + \beta = \beta$ 

• Si  $\beta_0 < \alpha_0$  $\omega^{\alpha_0} \cdot n_0 + (\sum^k$  $i=1$  $\omega^{\alpha_i} \cdot n_i + \beta$ ) si  $\beta_0 < \alpha_0$ 

Ce résultat est vrai par associativité de l'addition sur les ordinaux

• Puisque l'on a  $\alpha_0 = \beta_0$ ,  $\forall i, 1 \leq i \leq k, \alpha_i < \beta_0 \Rightarrow \omega^{\alpha_i} \cdot n_i + \omega^{\beta_0} \cdot m_0 = \omega^{\beta_0} \cdot m_0$ En effet,  $\alpha$  étant sous forme normale, la suite  $\{\alpha_i\}_{0\leq i\leq k}$  est strictement décroissante. On en déduit :

$$
\alpha + \beta = \omega^{\alpha_0} \cdot n_0 + \omega^{\alpha_0} \cdot m_0 + \sum_{j=1}^{l} \omega^{\beta_j} \cdot m_j
$$

$$
= \omega^{\alpha_0} \cdot (n_0 + m_o) + \sum_{j=1}^{l} \omega^{\beta_j} \cdot m_j
$$

#### La multiplication

 $\bullet \ \alpha \cdot m =$  $\overline{m}$  $i=1$  $\alpha$ En utilisant les propriétés de l'addition démontrées ci-dessus, on a donc,  $\alpha \cdot m =$  $\omega^{\alpha_0} \cdot m +$  $\boldsymbol{k}$  $i=1$  $\omega^{\alpha_i} \cdot n_i$ 

 $\bullet \ \alpha \cdot \beta =$  $\boldsymbol{l}$  $j=0$  $\alpha \cdot \omega^{\beta_j} \cdot m_j$  par distributivité à gauche de la multiplication par rapport à l'addition. On distingue deux cas :

$$
- \text{Si } \text{b } \text{est } \text{fini}
$$
\n
$$
\alpha \cdot \omega^{b} = \alpha \cdot \omega \cdot \omega^{b-1}
$$
\n
$$
= \sup \{ \alpha \cdot m + \alpha \text{ tel que } m \in \omega \} \cdot \omega^{b-1}
$$
\n
$$
= \sup \{ \alpha \cdot (m+1) \text{ tel que } m \in \omega \} \cdot \omega^{b-1}
$$
\n
$$
= \sup \{ \omega^{\alpha_0} \cdot m + \sum_{i=1}^{k} \omega^{\alpha_i} \cdot n_i \text{ tel que } m \in \omega \} \cdot \omega^{b-1}
$$
\n
$$
= \omega^{\alpha_0+1} \cdot \omega^{b-1}
$$
\n
$$
= \omega^{\alpha_0+b}
$$
\n
$$
- \text{Si } \text{b } \text{est } \text{in } \text{fin } \omega
$$
\n
$$
\alpha \cdot \omega^{b} = \alpha \cdot \omega \cdot \omega^{b}
$$
\n
$$
= \sup \{ \alpha \cdot m + \alpha \text{ tel que } m \in \omega \} \cdot \omega^{b}
$$
\n
$$
= \sup \{ \alpha \cdot (m+1) \text{ tel que } m \in \omega \} \cdot \omega^{b}
$$
\n
$$
= \sup \{ \omega^{\alpha_0} \cdot m + \sum_{i=1}^{k} \omega^{\alpha_i} \cdot n_i \text{ tel que } m \in \omega \} \cdot \omega^{b}
$$
\n
$$
= \omega^{\alpha_0+1} \cdot \omega^{b}
$$
\n
$$
= \omega^{\alpha_0+b}
$$

On déduit de ces deux cas :  $\alpha \cdot \omega^b \cdot m = \omega^{\alpha_0 + b} \cdot m$ .

### L'exponentiation

- La première règle se démontre simplement par induction transfinie.
- La démonstration de cette règle est similaire à la seconde règle de la multiplication. En effet, l'exponentiation est à la multiplication ce que la multiplication est à l'addition.
- Cette règle se déduit simplement des formules sur la multiplication en décomposant la puissance comme produit de  $m - 1$  ordinaux.
- Cette règle se déduit aussi simplement des formules sur la multiplication. Cette règle n'est pas très utile en pratique et une simple exponentiation rapide est plus pertinente.
- Cette règle se déduit simplement de  $n^{\omega})\omega$  :

$$
\begin{array}{ccc} n^{\omega^s}&=&\operatorname{n}^{\omega\cdot\omega^{s-1}}\\&=&\displaystyle(n^\omega)^{\omega^{s-1}}\\&=&\omega^{\omega^{s-1}}\\ \end{array}
$$

• Cette règle se déduit simplement de  $n^{\omega}$ ) $\omega$ :

$$
n^{\omega^{\gamma}} = n^{\omega \cdot \omega^{\gamma}} = (n^{\omega})^{\omega^{\gamma}} = \omega^{\omega^{\gamma}}
$$

### Code des opérations sur les nimbers

Cet algorithme correspond simplement à l'implémentation des formules démontrées pour la mise sous forme normale de Cantor des ordinaux et celles démontrées par J. H. Conway et H. W. Lenstra pour les nimbers.

```
type ordinaux =Entier of int
          | Omega
          | Produit of ordinaux * ordinaux
            | Somme o f o rdin aux ∗ o rdin aux
            Puissance of ordinaux * ordinaux
            | Somme_nim o f o rdin aux ∗ o rdin aux
          | Produit nim of ordinaux ∗ ordinaux
          | Puissance nim of ordinaux ∗ int ;;
let afficher alpha =let rec aux alpha = match alpha with
            Entier n \Rightarrow string of int n
            Omega \rightarrow "w"\mid \text{ Somme}(\text{ beta }, \text{gamma}) \implies "\mid" \hat{}\ ( \text{ aux } \text{ beta }) \hat{}\ " + "\hat{}\ ( \text{aux } \text{gamma})\hat{}\ " ]"| Produit (beta ,gamma) -> "["^(aux beta)^"*"^(aux gamma)^"]"
          | Puissance(beta ,gamma) \Rightarrow "["^(aux beta)^"^"^(aux gamma)^"]"
            \text{Some}_\text{m}\left(\text{beta}, \text{gamma}\right) \rightarrow \text{``(```(aux beta)^\'{''}+"`(aux gamma)^\'{''})''}| Solitine_inim ( beta , gamma) \rightarrow " ( " ^ ( aux beta) ^ "* " ^ ( aux gamma) ^ ") "
          | Puissance_nim ( beta , gamma) \Rightarrow "(" ^ ( aux beta ) ^ " ^ " ^ ( aux ( Entier gamma
              \leftrightarrow) ) ^ ") \overline{\mathbb{F}}in print string (aux alpha);
let rec inserer somme alpha beta = match alpha with
          | Somme(gamma, delta) \Rightarrow Somme(gamma, (inserer somme delta beta))
          |\rightarrow Somme(alpha, beta);
let rec ordonner somme alpha = match alpha with
          | Somme(beta, gamma) \Rightarrowbe gi n
                    let beta' = ordonner somme beta inlet gamma' = ordonner somme gamma in
                    inserer_somme beta ' gamma'
                    end
          | \rightarrow \text{alpha};
let rec inserer produit alpha beta = match alpha with
          \vert Produit (gamma, delta) \vert Produit (gamma, (inserer produit delta beta)
              \leftrightarrow)
          |\rightarrow Produit (alpha, beta);
let rec ordonner produit alpha = match alpha with
          | Produit ( beta , gamma ) \Rightarrowbe gi n
                    let beta ' = ordonner produit beta in
                    let gamma' = ordonner produit gamma in
                    inserer produit beta ' gamma'
                    end
          | \rightarrow \text{alpha};
let premier terme alpha = match alpha with
          | Somme(beta, gamma) \rightarrowbe gi n
                    match beta with
                       Entier n \Rightarrow Entier 0, Entier n
                       Omega \Rightarrow Entier 1, Entier 1Product(Omega, coefficient) \rightarrow Entier 1, coefficient| Produit (Puissance (nombre, exposant), Entier n) \Rightarrow exposant,
                         \rightarrowEntier n
                     | Puissance (nombre, exposant) \Rightarrow exposant, Entier 1
```

```
| \rightarrow failwith "Vous avez essay de calculer le premier
                       \rightarrowterme d'un ordinal non sous forme normale de Cantor"
                   end
          | Omega \Rightarrow Entier 1, Entier 1
            Entier n \Rightarrow Entier 0, Entier n
         | Produit (Omega, coefficient) \Rightarrow Entier 1, coefficient
           Puissance (nombre, exposant) \Rightarrow exposant, Entier 1| Produit (Puissance (nombre, exposant), coefficient) \rightarrow exposant,
             \rightarrow co efficient
          | \Rightarrow failwith "Vous avez essay de trouver le premier terme d'un
              \rightarrow ordinal non sous forme de somme";;
let reste alpha = match alpha with
         | Somme(beta, gamma) \Rightarrow gamma
          | \rightarrow Entier 0;;
let premiers = r e f ([2;3;5;7;11;13;17;19;23;29;31;37;41;43]]);
let alpha p = ref ( || Entier 1; Entier 2; Entier 4; Somme(Omega, Entier 1);
    \rightarrow Somme( Puissance (Omega, Omega), Entier 1); Somme( Omega, Entier 4); Entier
    \rightarrow 16;
Somme (Puissance (Entier 2, Produit (Omega, Entier 3)), Entier 4); Somme (Puissance
    \hookrightarrow (Entier 2, Puissance (Omega, Entier 4)), Entier 1;
Somme(Puissance(Entier 2, Puissance(Omega, Entier 3)), Entier 4); Somme(
    \rightarrow Puissance (Entier 2, Puissance (Omega, Entier 2)), Entier 1;
Somme(Puissance(Entier 2, Produit (Omega, Entier 3)), Entier 4); Somme(Puissance
    \hookrightarrow (Entier 2, Puissance (Omega, Entier 2)), Entier 1;
Somme( Puissance ( Entier 2, Puissance (Omega, Entier 3)), Entier 1); | | ) ;
let rec element neutre alpha = match alpha with
          | Somme(beta, gamma) \Rightarrowbe gi n
                   let beta ' = element neutre beta in
                   let gamma' = element neutre gamma in
                   match gamma' with
                   | Entier 0 \rightarrow beta
                   |\rightarrow Somme(beta ', gamma')
                   end
          | Produit (beta, gamma) \Rightarrowbe gi n
                   let \text{beta} = element_neutre beta in
                   let gamma' = element neutre gamma in
                   match gamma' with
                   | Entier 0 \Rightarrow Entier 0
                   | Entier 1 \Rightarrow beta'
                   | \rightarrow if beta' = Entier 1 then gamma' else Produit (beta',
                       \rightarrowgamma')
                   end
          | Puissance (beta, gamma) \Rightarrowbe gi n
                   let beta ' = element neutre beta in
                   let gamma' = element\_neutre gamma in
                   match gamma' with
                   | Entier 0 \Rightarrow Entier 1
                    | Entier 1 \rightarrow beta
                   | \Rightarrow Puissance (beta ', gamma')
                   end
         | _ ´> alph a ; ;
let rec difference alpha beta =
```

```
let exposant1, coefficient1 = premier terme alpha in
```
let exposant2, coefficient2 = premier terme beta in match exposant1, exposant2 with | Entier n1, Entier n2  $\rightarrow$  if n1=n2 then (if  $coefficient1=coefficient2$ then (if (reste alpha = Entier 0 && reste beta =  $\rightarrow$ Entier 0) then 0 else difference (reste alpha)  $\hookrightarrow$  (reste beta)) else (if  $coefficient1 > coefficient2$  then 1 else -1)) else (if  $n1>n^2$  then 1 else  $-1$ ) | Entier  $n1, \_ \rightarrow -1$  $|\_$ , Entier  $n2 \to 1$  $|\_$   $\Rightarrow$  let b = difference exposant1 exposant2 in if  $b=0$ then be gi n if coefficient1 = coefficient2 then difference (reste alpha) (reste beta) e l s e be gi n if  $coefficient1 > coefficient1$ then 1  $else -1$ end end e l s e  $b$  ; ; let rec puissance precedente  $n =$  match n with  $| 0 \rangle$  Entier 1  $|\quad \text{--}\rangle$  Produit (Puissance (Entier 2, Produit (Puissance (Omega, Entier 0),  $\hookrightarrow$ Puissance (Entier 2, Entier  $(n-1)$ )), puissance precedente  $(n-1)$ )  $\leftrightarrow$  ; ; let rec element entier alpha  $=$  match alpha with | Entier  $0 \Rightarrow$  false  $| \rightarrow \rangle$  let exposant, coefficient = premier terme alpha in  $(( different expression of the image) = 0)$  | | element entier (  $\rightarrow$  reste alpha);; let premier facteur alpha  $=$  match alpha with | Puissance ( Puissance ( Entier 2, Produit ( Puissance ( Omega, Entier k),  $\rightarrow$  Puissance (Entier p, Entier n)), Entier m)  $\rightarrow$  k, p, n, m | Produit (Puissance (Puissance (Entier 2, Produit (Puissance (Omega,  $\rightarrow$  Entier k ), Puissance (Entier p, Entier n ) ) ), Entier m , beta ' )  $\rightarrow$  k  $\leftrightarrow$ , p, n, m  $|$   $\Rightarrow$  failwith "Le terme n'est pas d compos en produit de  $\rightarrow$ puissance de khi";; let facteurs restants alpha  $=$  match alpha with | Produit ( beta , gamma)  $\Rightarrow$  gamma  $|\quad \_ \quad \rightarrow$  Entier 1;; let rec distribuer gauche alpha beta = match beta with | Somme(gamma, delta)  $\Rightarrow$  Somme(simplifier (Produit (alpha, gamma)), (  $\rightarrow$ distribuer gauche alpha delta))  $\frac{1}{2}$  gamma  $\rightarrow$  (simplifier (Produit (alpha, gamma))) and decomposer puissance alpha beta  $=$ let exposant, coefficient = premier terme beta in let  $a =$  if difference exposant (Entier 0) = 1

```
then simplifier (Puissance(simplifier (Puissance(alpha,
                       \rightarrow Puissance (Omega, exposant ) ) ), coefficient ) )
                   else simplifier (Puissance(alpha, coefficient))
         i n
         let b = reset beta inif b = (Entier 0)then a
         e l s e
                   be gi n
                   let c = decomposer_puissance alpha b indistribuer gauche a c
                   end
and expo rapide x n =
         if n = 0then Entier 1
         e l s e
                   be gi n
                   let y = expo_{mapide} x (n/2) in
                   if n mod 2 = 0 then simplifier (Produit (y, y)) else
                       \rightarrows im plifier (Produit (sim plifier (Produit (y, y)), x))
                   end
and simplifier alpha = match alpha with
         | Produit (beta, gamma) \Rightarrowbe gi n
                   match beta , gamma with
                     Entier n, Entier n' \Rightarrow Entier (n*n')Entier 0, \longrightarrow Entier 0
                     \_, Entier \overline{0} \Rightarrow Entier 0
                     \Box, Entier 1 \rightarrow beta
                   |\; \; \; \; \;let exposant, coefficient = premier terme beta in
                             let exposant', coefficient' = premier terme gamma in
                             if difference exposant' (Entier 0)=1
                             then Produit (Puissance (Omega, simplifier (Somme)
                                \rightarrowexposant, exposant ' ) ) , coefficient ' )
                             else Somme (Produit (Puissance (Omega, exposant),
                                \leftrightarrow coefficient '), reste beta)
                   end
          | Somme(beta, gamma) \Rightarrowbe gi n
                   match beta , gamma with
                   | Entier n, Entier n' \rightarrow Entier (n+n')
                     \_, Entier 0 \to beta
                   |\; \; \; \;let exposant, coefficient = premier terme beta in
                            let exposant', coefficient' = premier terme gamma in
                            let dif = difference exposant exposant ' in
                             if \text{dif} = 1then Somme (Produit (Puissance (Omega, exposant),
                                \rightarrow coefficient), simplifier (Somme(reste beta, gamma
                                 \rightarrow ) ) )
                             e l s e
                                      be gi n
                                      if dif =0then Somme (Produit (Puissance (Omega, exposant)
                                          \rightarrow, simplifier (Somme(coefficient,
                                          \leftrightarrow coefficient ') ) , reste gamma)
                                      else gamma
                                      end
```

```
end
| Puissance (beta, gamma) \rightarrowbe gi n
          match gamma with
          | Entier 0 \Rightarrow Entier 1
          | Entier 1 \Rightarrow beta
          |\quad Entier n \rightarrowbe gi n
                    if element entier beta
                    then expo rapide beta n
                    e l s e
                               be gi n
                               let exposant, coefficient = premier terme
                                   \rightarrowbeta in
                               let a = simplifier (Produit (exposant, Entier (
                                   \leftarrown-1))) in
                               l e t b = s implifier (Puissance (Omega, a)) in
                               s implifier (Produit (b, beta))
                               end
                    end
          | \rightarrowbe gi n
                    let exposant, coefficient = premier_terme beta in
                    let exposant', coefficient' = premier terme gamma in
                    match exposant with
                    | Entier 0 \rightarrowbe gi n
                               match exposant ' with
                               |\text{Enter}\text{ }n \Rightarrow \text{ Puisse}(\text{Omega}, \text{Puisse}(\text{Omega}))|\hookrightarrowOmega, Entier (n-1))
                               |\;\; \_\; \:\to \; {\rm Puissance\, (Omega, Puissance\, (Omega, R) }\rightarrowexposant ') )
                               end
                    |\quad \text{p} \quad \rightarrow \text{Puissance (Omega, simplifier (Product (exposant,\rightarrow Produit ( Puissance (Omega, exposant '), coefficient
                         \rightarrow') ) ) )
                    end
          end
| Somme \min(\beta) beta , gamma) \Rightarrowif beta = Entier 0
          then forme_normale gamma
          e l s e
          be gi n
          if gamma = Entier 0
          then forme normale beta
          e l s e
                    be gi n
                    let exposant, coefficient = premier terme beta in
                    let exposant', coefficient' = premier terme gamma in
                    if coefficient = Entier 0then simplifier (Somme nim (reste beta, gamma))
                    e l s e
                    be gi n
                    if coefficient ' = Entier 0
                    then simplifier (Somme \text{nim}(\text{beta}, \text{reste gamma}))
                    e l s e
                               be gi n
```

```
match (difference exposant exposant ') with
                               | 0 \implies simplifier (Somme nim(reste beta,
                                   \rightarrow reste gamma))
                               | 1 \rangle im plifier (Somme(forme normale (
                                   \rightarrow Produit ( Puissance ( Entier 2, exposant ),
                                   \hookrightarrow coefficient)), simplifier (Somme nim(
                                   \rightarrowr e s t e beta , gamma)))
                               | -1 \rangle simplifier (Somme(forme normale (
                                   \rightarrowProduit (Puissance (Entier \overline{2}, exposant '),
                                   \rightarrow coefficient ') ), simplifier (Somme nim(
                                   \rightarrowbeta, r e s t e gamma)))
                              end
                    end
                    end
          end
| Produit \min ( beta , gamma) \Rightarrowif beta = \text{Entier} 1
          then gamma
          e l s e
          be gi n
          if gamma = Entier 1
          then beta
          e l s e
                    be gi n
                    let k, p, n, m = premier_facteur beta in
                    let k', p', n', m' = premier_facteur gamma inif (p > p' || (p = p' \&x n > n'))then forme normale ( P roduit ( Puissance ( Puissance (
                        \rightarrow Entier 2, Produit ( Puissance (Omega, Entier k),
                        \rightarrowPuissance (Entier p, Entier n))), Entier m),
                        \rightarrow simplifier (Produit nim (facteurs restants beta,
                        \rightarrowgamma) ) ) )
                    e l s e
                    be gi n
                    if (p' > p || (p=p' \&x n' > n))then forme normale (Produit ( Puissance ( Puissance (
                        \rightarrowEntier 2, Produit ( Puissance (Omega, Entier k'),
                        \rightarrow Puissance (Entier p', Entier n'))), Entier m'),
                        \rightarrows im plifier (Produit nim ( beta , facteurs restants
                         \rightarrow gamma) ) ) )
                    e l s e
                              be gi n
                              if (m+m' < p)then forme normale ( Produit ( Puissance (
                                   \rightarrow Puissance (Entier 2, Produit (Puissance (
                                   \rightarrowOmega, Entier k'), Puissance (Entier p',
                                   \rightarrowEntier n') ) , Entier (m+m') ), simplifier
                                   \hookrightarrow (Produit nim (facteurs restants beta,
                                   \rightarrow facteurs restants gamma) ))
                               e l s e
```

```
be gi n
```

```
if k=0then
           be gi n
           let a = simplifier (Produit nim (
                \hookrightarrow facteurs restants beta,
                \rightarrowfacteurs restants gamma)) in
           l et b = forme normale (Somme(
                \hookrightarrowpuissance precedente n,
                \rightarrowPuissance (Entier 2, Puissance (
                \hookrightarrowEntier 2, Entier n) ) ) ) in
           let c = forme normale (Produit nim (
                \rightarrowSomme(puissance precedente n,
                \rightarrowPuissance (Entier 2, Puissance (
                \rightarrowEntier 2, Entier n) ) ), a ) in
           c
           end
e l s e
           be gi n
           if \n n!=0then
                       be gi n
                       let a = P uissance (Entier 2,
                            \rightarrow Produit ( Puissance (Omega
                            \leftrightarrow, Entier k), Puissance (
                           \hookrightarrowEntier p, Entier (n-1))
                            \rightarrow) ) in
                       let b = Puisse(Puisse)\rightarrowEntier 2, Produit (
                            \rightarrowPuissance (Omega, Entier
                            \rightarrow k), Puissance (Entier p,
                            \hookrightarrow Entier (n)))), Entier ((
                            \rightarrowm+m') mod p)) in
                       forme_normale (Produit (b,
                            \hookrightarrowProduit nim (a,
                            \hookrightarrows im plifier (Produit nim
                            \hookrightarrow(facteurs restants beta
                            \hookrightarrow, facteurs restants
                            \rightarrowgamma) ) ) ) )
                       end
           e l s e
                       be gi n
                       let \ a = !alpha \ p.(k) \ inlet b = \text{Puissance}(\text{Puissance})\rightarrowEntier 2, Produit (
                           \rightarrowPuissance (Omega, Entier
                            \rightarrow k), Puissance (Entier p,
                            \hookrightarrowEntier (n)))), Entier ((
                            \rightarrowm+m') mod p)) in
                       forme normale ( P roduit( b ),
                           \rightarrowProduit nim (a,
                            \rightarrows im plifier (Produit nim
                            \leftrightarrow(facteurs _restants beta
                            \leftrightarrow, facteurs restants
                            \rightarrowgamma) ) ) ) )
                       end
           end
```
end end

```
24
```

```
end
```

```
end
```
end

```
| \rightarrow \text{alpha}and forme normale alpha = match alpha with
           \overline{\text{Enter}} n \rightarrow Entier n
          | Omega \rightarrow Omega
          | Produit (beta, gamma) \rightarrowbe gi n
                             let beta' = forme normale beta inlet gamma' = forme normale gamma in
                             distribuer gauche beta' gamma'
                   end
          | Somme(beta, gamma) \rightarrowbe gi n
                             let beta' = forme normale beta inlet \gamma = form to normale gamma in
                             s implifier (Somme(beta', gamma'))
                   end
          | Puissance (beta, gamma) \rightarrowbe gi n
                             let beta ' = forme normale beta in
                             let gamma' = forme normale gamma in
                             decomposer_puissance beta ' gamma'
                   end
          | Somme \min(\beta) beta , gamma) \Rightarrowbe gi n
                             let beta' = forme normale beta inlet \gamma gamma' = forme normale gamma in
                              \mathrm{let\ } \mathrm{beta} ' = decomposition binaire beta ' in
                              \mathrm{let}\; gamma'' = decomposition binaire gamma' in
                              simplifier (Somme_nim(beta'',gamma''))
                   end
          | Produit \min ( beta , gamma) \Rightarrowbe gi n
                    let \text{beta}' = forme \text{ normale beta in}let \gamma = form = forme_normale gamma in
                    if difference beta<sup>7</sup> (Entier 1) \leq 0 | difference gamma' (
                        \rightarrowEntier 1) \leq 0then simplifier (Produit (beta', gamma'))
                    e l s e
                             be gi n
                             let \text{beta}' = decomposition binaire beta' in
                             let gamma'' = decomposition binaire gamma' in
                             let x = developper beta'' gamma'' in
                             x
                             end
                   end
          | Puissance \min(\beta + n) \Rightarrowif n=0then Entier 1
                    e l s e
                             be gi n
                             let x = forme normale ( Puissance nim ( beta , (n / 2) ) ) in
                             if n mod 2 = 0then forme normale ( Produit \min ( x , x ) )
```
else forme normale ( Produit  $\min$  ( beta , Produit  $\min ( x , x )$  $\rightarrow$  ) ) ) end and developper alpha beta  $=$ let rec aux alpha beta  $=$ match beta with | Somme(gamma, delta)  $\rightarrow$  let exposant, coefficient =  $\rightarrow$ premier terme gamma in  $let$  gamma' = decomposition premier exposant in if coefficient = Entier  $0$ then aux alpha delta e l s e be gi n let resultat = simplifier (Produit nim ( alpha  $\rightarrow$ , gamma') ) in  $let c = aux alpha delta in$ forme normale  $(Somme\text{ nim}(\text{resultat }, c))$ end | gamma  $\Rightarrow$  let exposant, coefficient = premier terme  $\rightarrow$ gamma in let gamma' = decomposition premier exposant in if coefficient = Entier  $0$ then Entier 0 e l s e be gi n let resultat = simplifier (Produit nim ( alpha  $\rightarrow$ , gamma') ) in resultat end in match alpha with | Somme(gamma, delta)  $\rightarrow$  let exposant, coefficient =  $\rightarrow$ premier terme gamma in let gamma' = decomposition premier exposant in if coefficient = Entier  $0$ then developper delta beta else forme normale (Somme nim( aux gamma' beta ,  $\rightarrow$  developper delta beta))  $\vert$  gamma  $\rightarrow$  let exposant, coefficient = premier\_terme  $\rightarrow$ gamma in if coefficient = Entier  $0$ then Entier 0 e l s e be gi n  $let \gamma = decomposition \gamma$  premier exposant  $\rightarrow$ in aux gamma' beta end and distribuer binaire exposant dec  $=$  match dec with | Somme(Produit (Puissance (Entier 2, exposant '), coefficient),  $dec$  ')  $\rightarrow$  $\rightarrow$  if coefficient = Entier 0 then distribuer binaire exposant dec  $\rightarrow$ ' else Somme( Produit (Puissance (Entier 2, forme normale (Somme)  $\rightarrow$ exposant, exposant ' ) ) ), coefficient ), distribuer binaire exposant

- $\leftrightarrow$  dec ')
- | Produit (Puissance (Entier 2, exposant '), coefficient  $\rangle$  > Produit (  $\rightarrow$  Puissance (Entier 2, (forme\_normale (Somme(exposant, exposant ') ) )  $\leftrightarrow$ , coefficient)
- | \_ ´> a f f i c h e r dec ; f a i l w i t h "Vous avez e s s a y de d i s t r i b u e r en  $\rightarrow$ binaire avec de mauvais param tres"

and distribuer normale exposant dec = match dec with  $\mid$  Somme(Produit (Puissance (Entier n, exposant '), coefficient), dec ')  $\rightarrow$ if coefficient = Entier  $0$ then distribuer normale exposant dec' else Produit (Puissance (Puissance (Entier 2, ((Produit (  $\rightarrow$ Puissance (Omega, exposant), Puissance (Entier n, exposant  $\rightarrow$ ' ) ) ) ) , coefficient ), distribuer normale exposant dec ' | Produit (Puissance (Entier n, exposant '), coefficient)  $\rightarrow$  Puissance (  $\rightarrow$  Puissance (Entier 2, ((Produit (Puissance (Omega, exposant),  $\hookrightarrow$  Puissance (Entier n, exposant ') ) ) ) ), coefficient )  $|\frac{1}{n} - \frac{1}{n}$  afficher dec; failwith "Vous avez essay de distribuer en  $\rightarrow$  produits de ?? ? khi avec de mauvais param tres" ? khi avec de mauvais param tres " and decomposition binaire alpha  $=$  $let$  rec aux alpha = let exposant, coefficient = premier terme alpha in let dec = decomposition entier coefficient 2 in  $let \text{beta} = reset \text{alpha} \text{in match beta with}$ | Entier  $0 \rightarrow$  distribuer binaire (Produit (Omega,  $\rightarrow$ exposant) ) dec | beta  $\rightarrow$  Somme((distribuer binaire ( (Produit (Omega  $\leftrightarrow$ , exposant ) ) dec ), aux beta ) in ordonner somme ( ( aux alpha ) ) and decomposition premier alpha  $=$ let rec aux alpha  $=$ let exposant, coefficient = premier terme alpha in match exposant with | Entier exposant  $\rightarrow$ be gi n let base  $=$  ! premiers . (exposant) in let dec = decomposition entier coefficient  $\rightarrow$ base in  $let beta = reset alpha in$ match beta with | Entier  $0 \rightarrow$  distribuer normale (  $\rightarrow$ Entier exposant) dec  $|$   $\Rightarrow$  Produit (distribuer \_normale (  $\rightarrow$ Entier exposant) dec, aux beta) end  $| \Rightarrow$  failwith "Vous essayez de r aliser des  $\rightarrow$ op rations sur des ordianaux n'appartenant pas  $\leftrightarrow$  w^w^w" in ordonner produit ( ( aux alpha ) ) and decomposition entier n base  $=$ let rec aux calcul exposant n base  $=$  match n with | Entier m when  $m \leq \text{base}$   $\Rightarrow$  if calcul = (Entier 0) then Produit (Puissance (Entier base, Entier exposant)  $\rightarrow$ . Entier m) else Somme (Produit (Puissance (Entier base, Entier  $\rightarrow$ exposant), Entier m), calcul) | Entier  $m \rightarrow$  if calcul = Entier 0 then aux (Produit (Puissance (Entier base, Entier  $\rightarrow$ exposant), Entier (m mod base)) ( exposant +1) (  $\rightarrow$ Entier (m/base)) base else aux (Somme(Produit (Puissance (Entier base,  $\rightarrow$ Entier exposant), Entier (m mod base)), calcul))  $\leftrightarrow$ (exposant +1) (Entier (m/base)) base  $| \rightarrow$  failwith "Vous avez essay de d composer autre  $\rightarrow$ chose qu'en entier en base enti re"

in (  $aux$  (Entier 0) 0 n base)

and calcul alpha = afficher alpha; print string " = "; afficher (  $\rightarrow$  element \_neutre (forme \_normale alpha));;